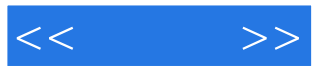

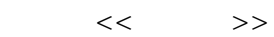

- 13 ISBN 9787121166273
- 10 ISBN 7121166275

出版时间:2012-6

页数:494

字数:413000

extended by PDF and the PDF

http://www.tushu007.com

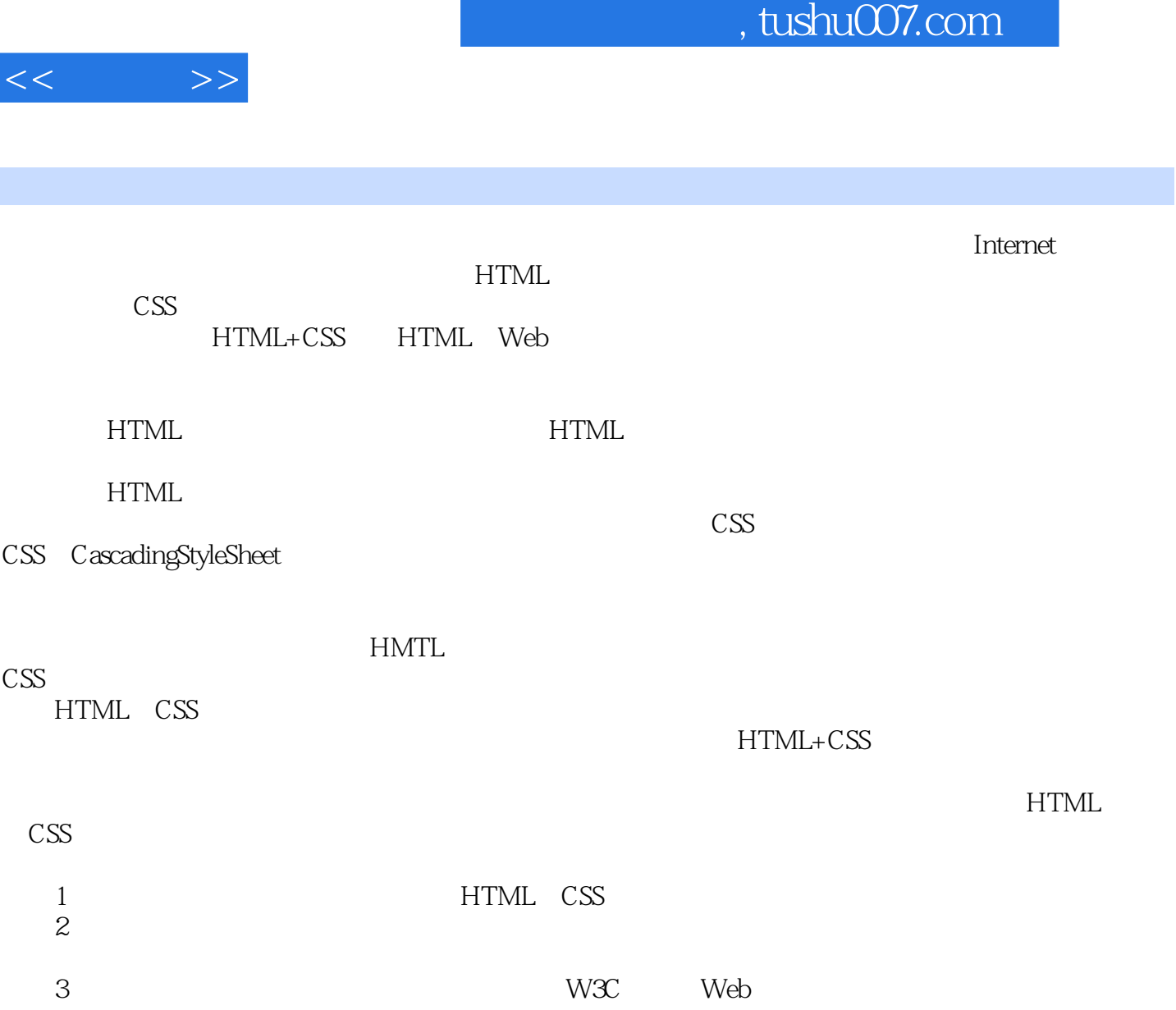

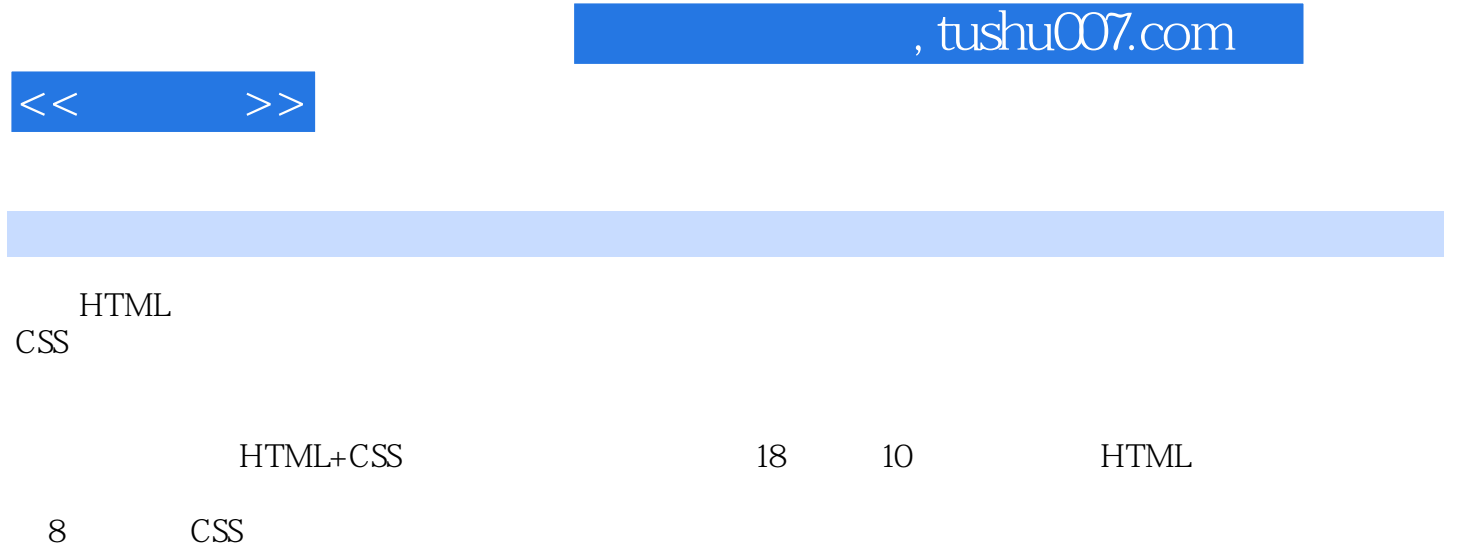

 $<<$   $>>$ 

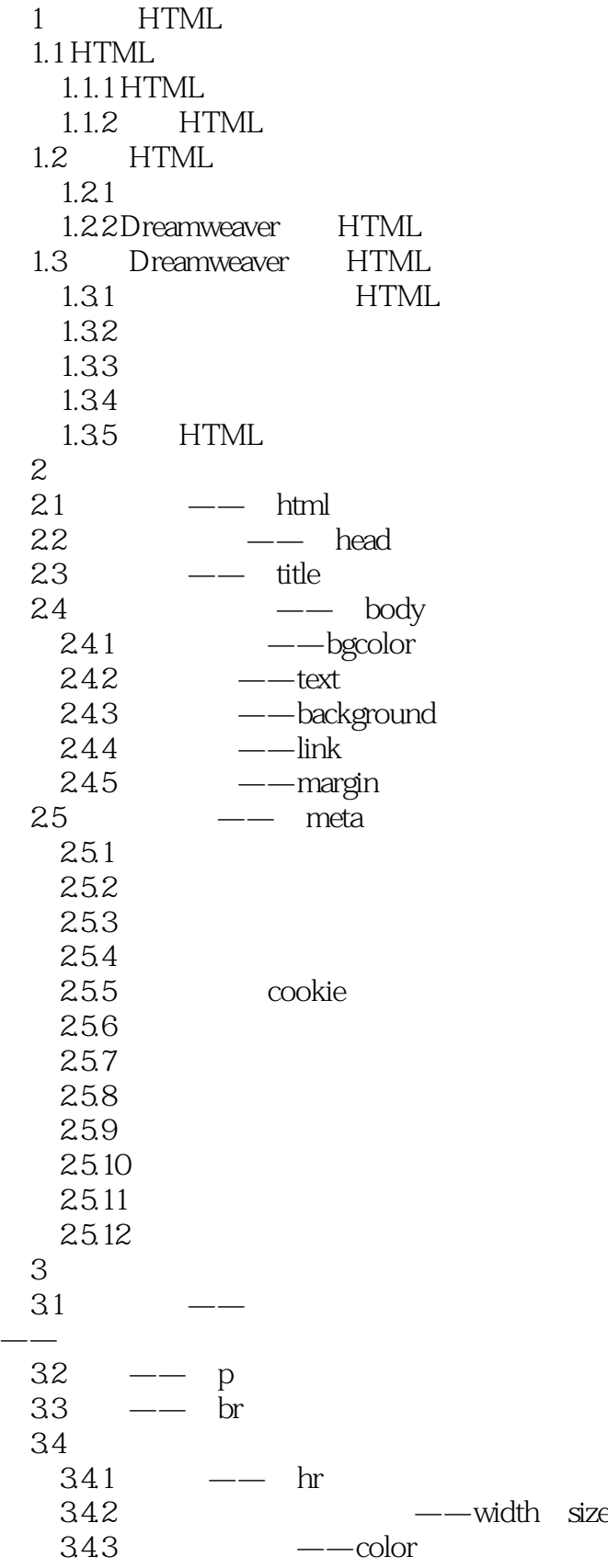

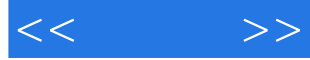

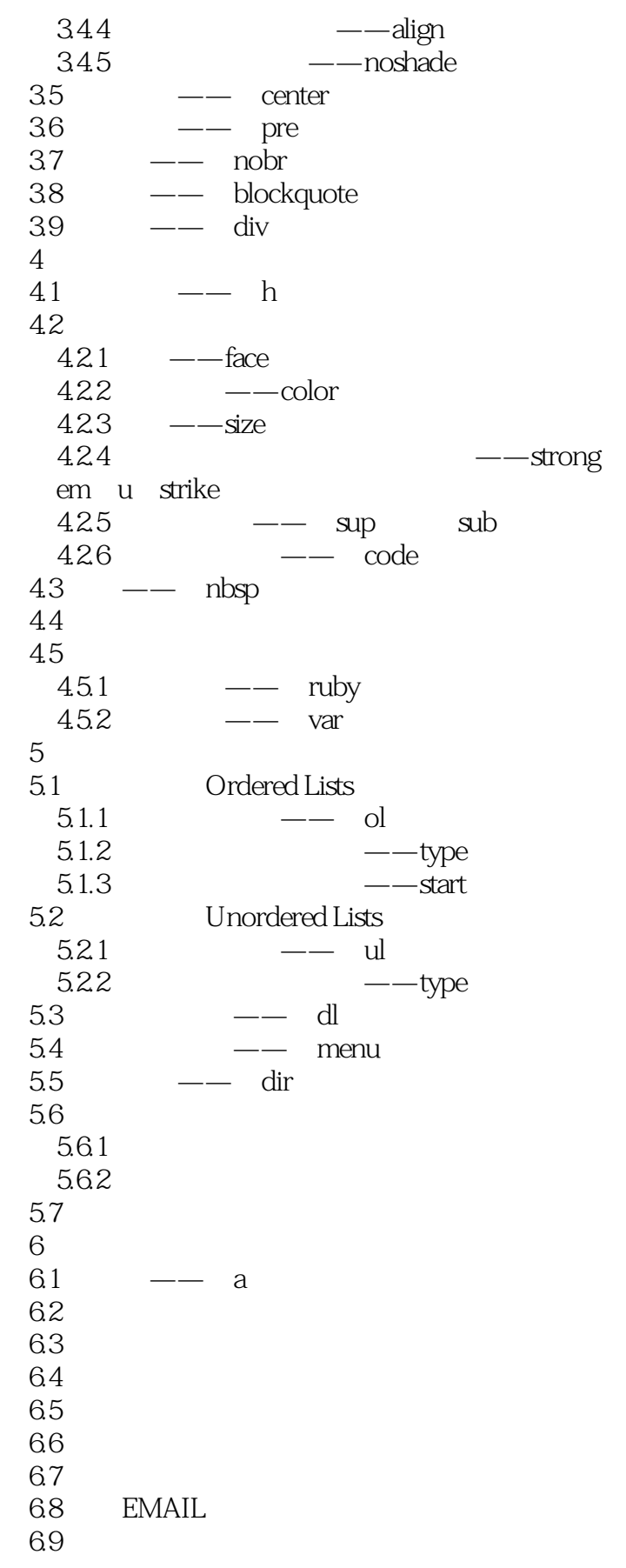

 $<<$   $>>$ 

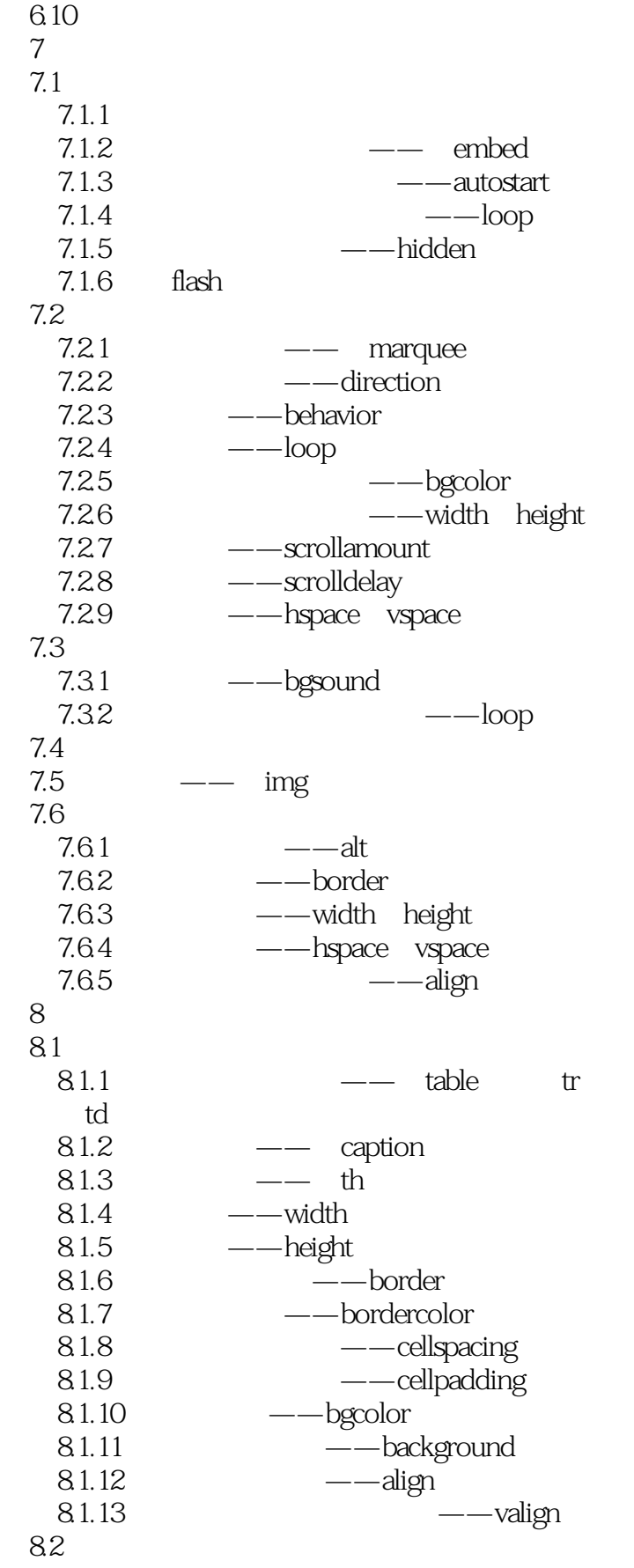

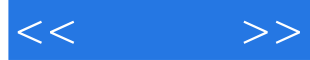

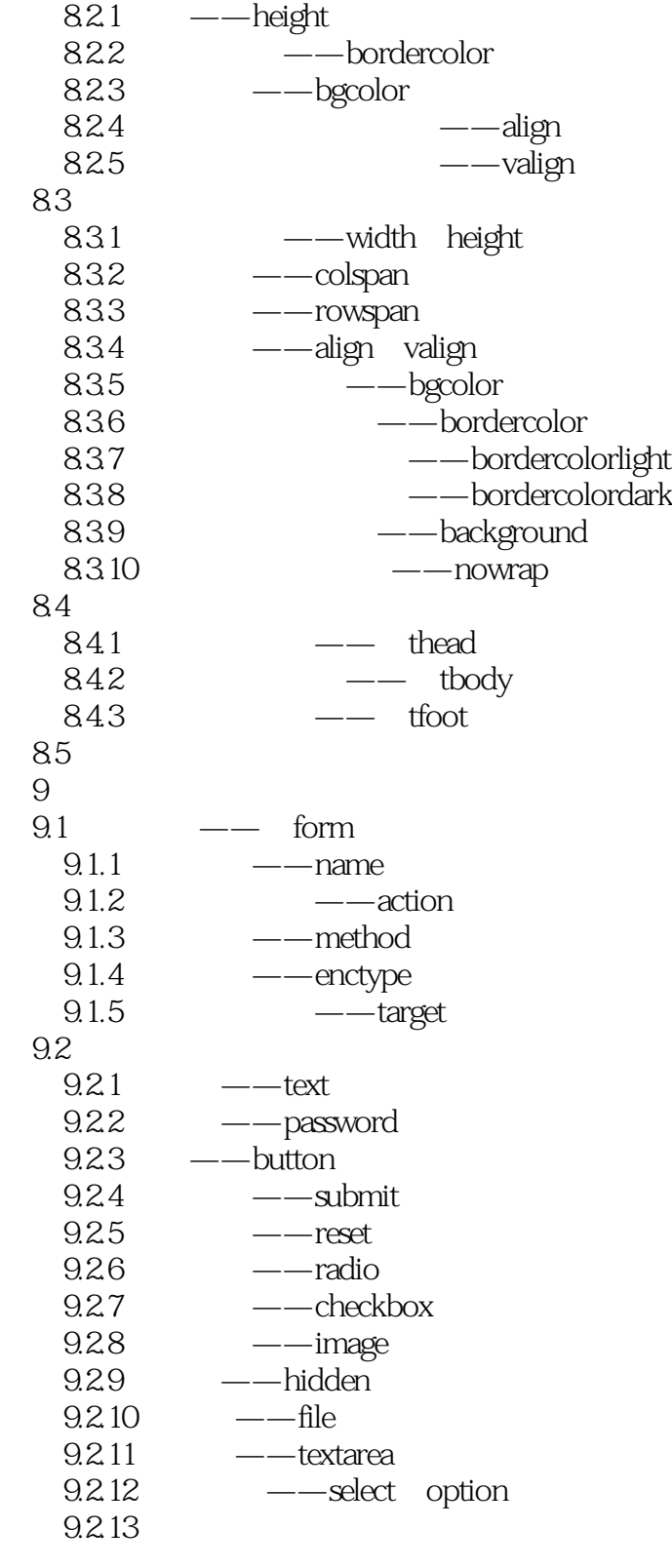

……

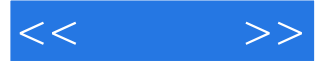

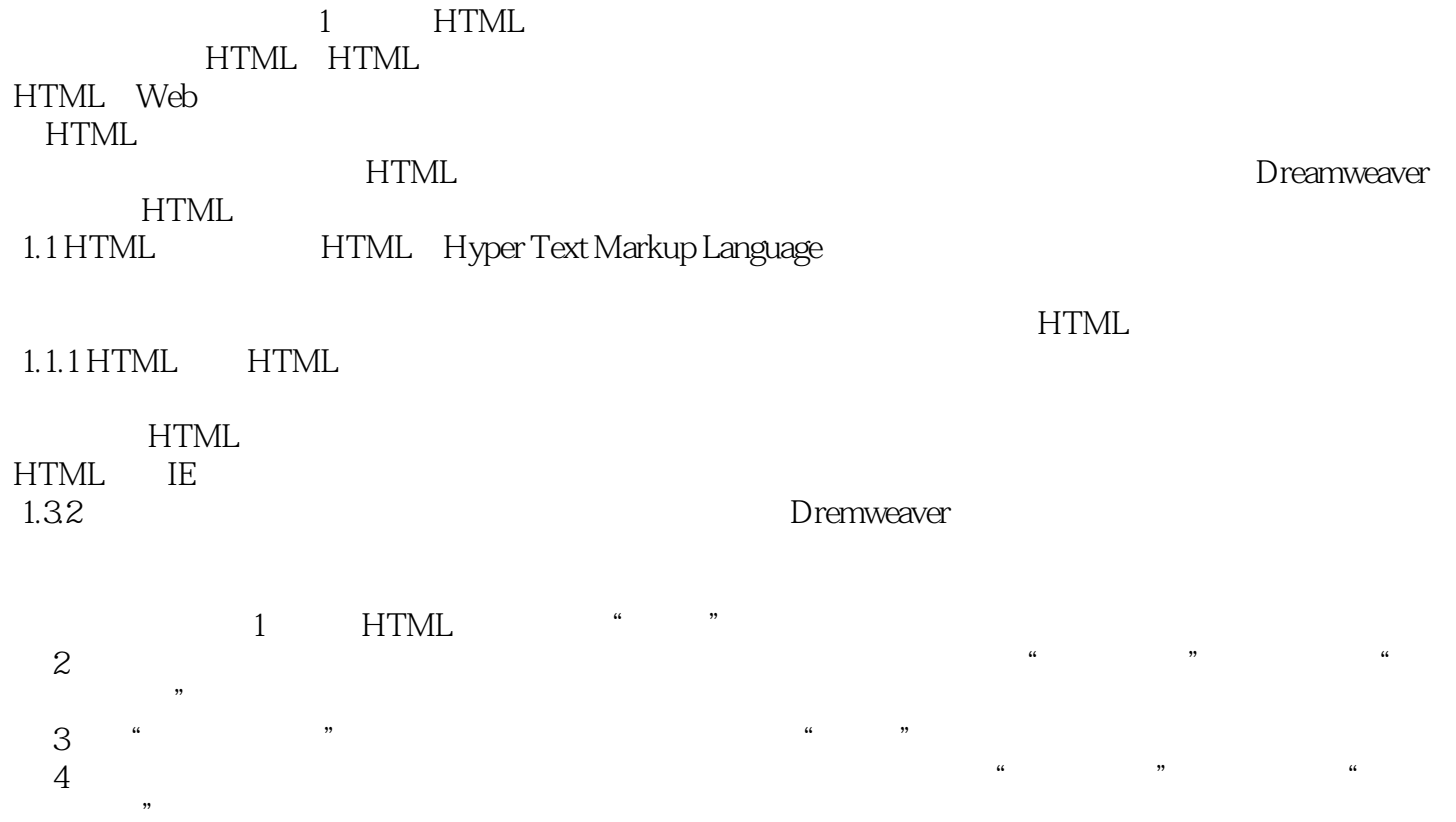

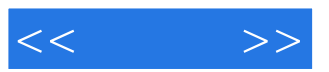

 $:HTML+CSS$ 

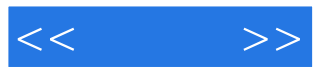

本站所提供下载的PDF图书仅提供预览和简介,请支持正版图书。

更多资源请访问:http://www.tushu007.com